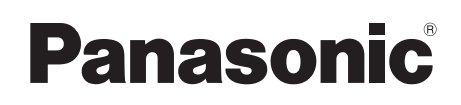

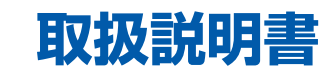

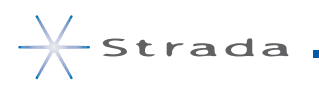

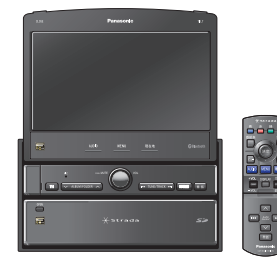

7V型ワイドVGAインダッシュ地上デジタルTV/AVシステム. DVD/CD内蔵 HDDカーナビステーション

# 品番.**CN-HX1000D**

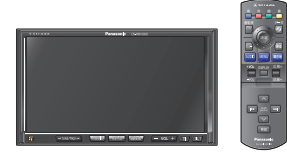

7V型ワイドVGAモニター.2DIN.AVシステム. 地上デジタルTV/DVD/CD内蔵.HDDカーナビステーション **品番CN-HW1000D** 

# **ご使用前に、本書の「安全上のご注意」(6~11ページ)を必ずお読みください。**

このたびは、パナソニック製品をお買い上げいただき、まことにありがとうございます。

- 説明書をよくお読みのうえ、正しく安全にお使いください。
- ●「仮保証書 兼ユーザー登録ハガキ」は、「お買い上げ日・販売店名」などの記入を確かめて、 販売店からお受け取りください。
- 仮保証書/本保証書\*は、説明書とともに大切に保管してください。 ※本保証書は、ユーザー登録をしていただいたあとに発行されます。必ずユーザー登録をしてください。

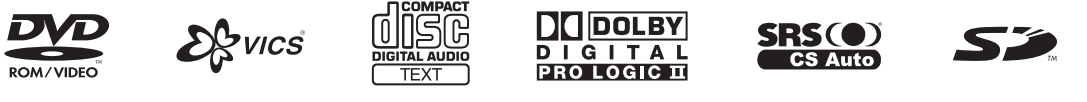

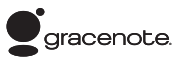

**&Bluetooth**®

仮保証書 兼ユーザー登録ハガキ 別添付

必要なときに

# **もくじ**

#### はじめに 本書の読みかた. . . . . . . . . . . . . . . . . . . . . . . . . . . . . . 5 安全上のご注意. . . . . . . . . . . . . . . . . . . . . 6 使用上のお願い. . . . . . . . . . . . . . . . . . . . . . . . . . . . . 12 主な特長. . . . . . . . . . . . . . . . . . . . . . . . . . . . . . . . . . 14 各部のなまえとはたらき. . . . . . . . . . . . . . . . . . . . . . 16

#### 準備・確認

#### 準備・確認

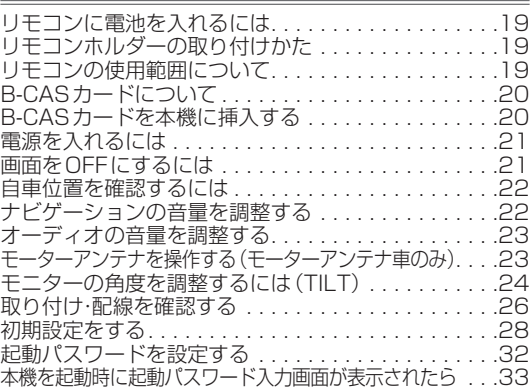

#### 基本操作

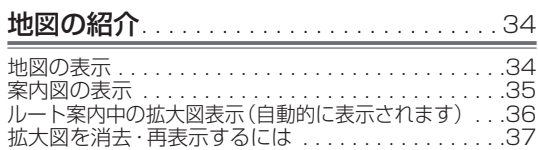

#### 地図の見かたと操作を覚えよう

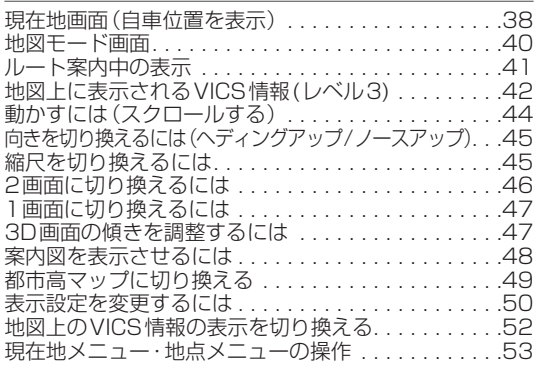

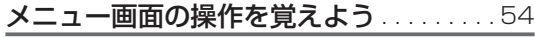

ツートップメニューを編集する. . . . . . . . . . . . . . . . . 56

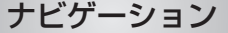

- 行き先までのルートを作るには ........... 60
- ルート案内を中止するには. . . . . . . . . . . . . . . . . . . . 60

#### 行き先を探す

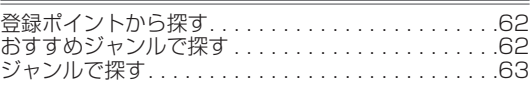

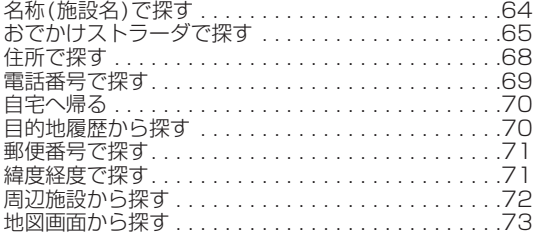

#### ルートを探索する

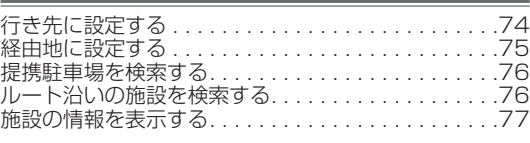

#### 探索結果画面から設定・確認する

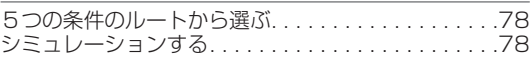

#### ルートを確認する

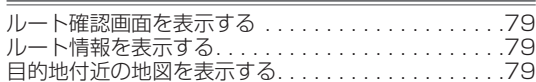

#### ルートを変更する

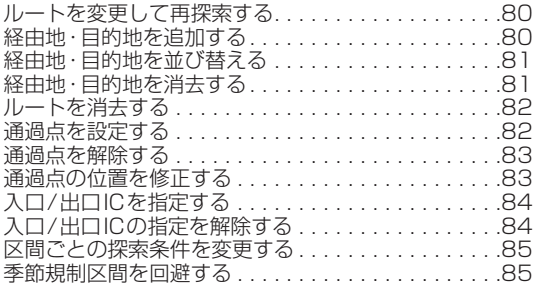

#### もう一度ルートを探索する

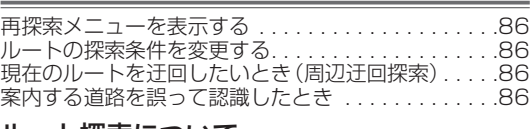

#### ルート探索について

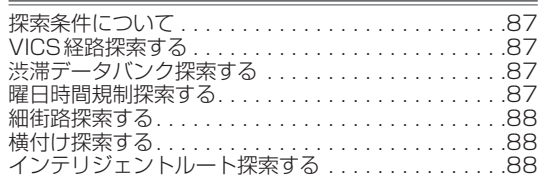

#### ルート案内中に

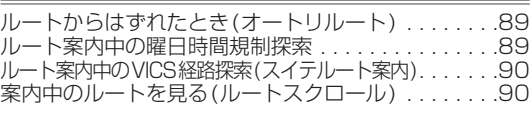

#### 音声案内について

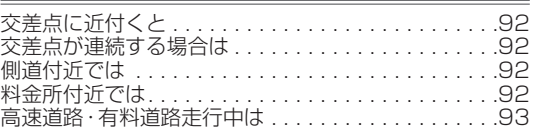

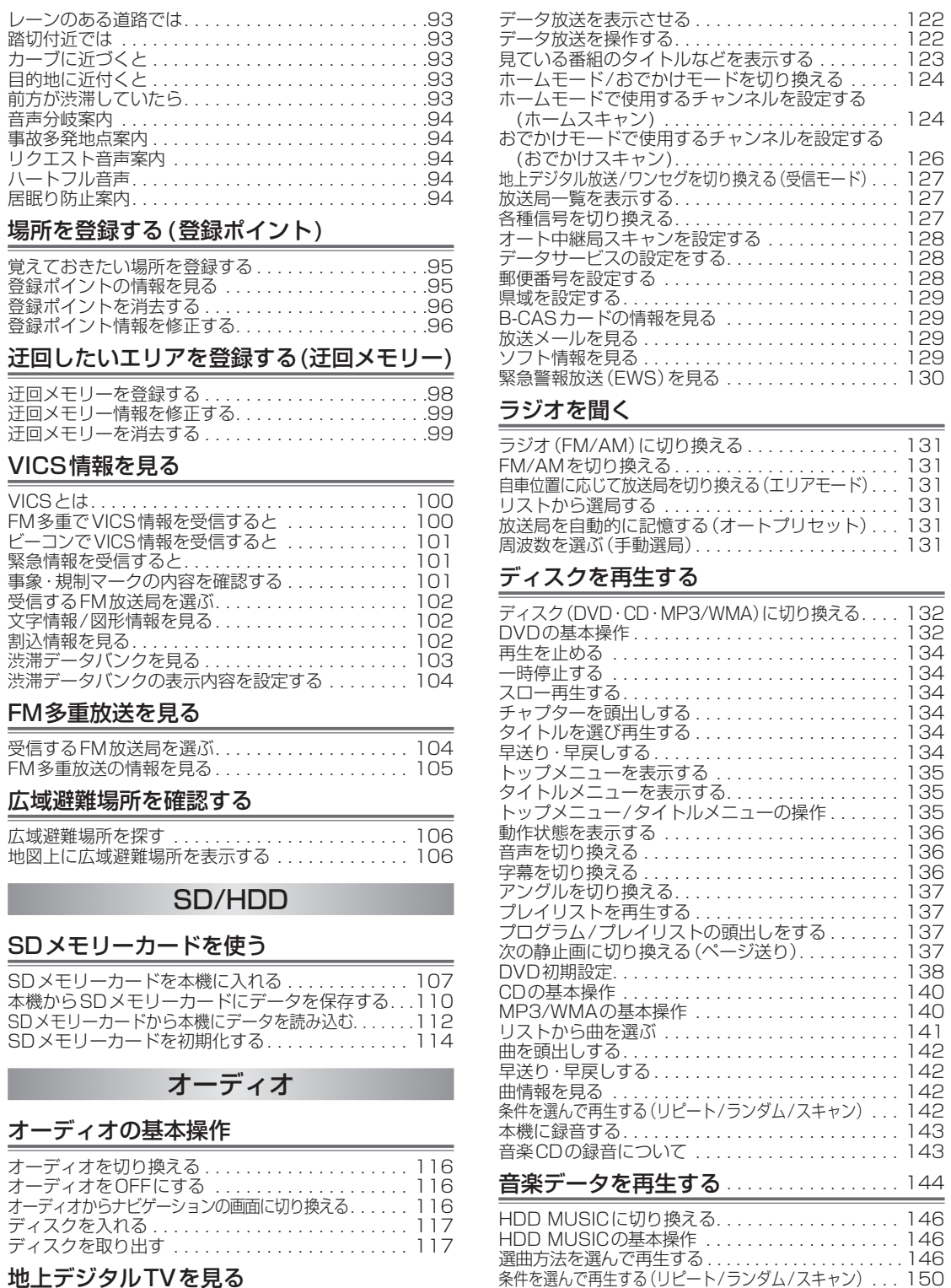

#### 地上デジタルTVを見る

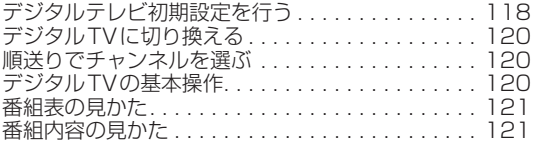

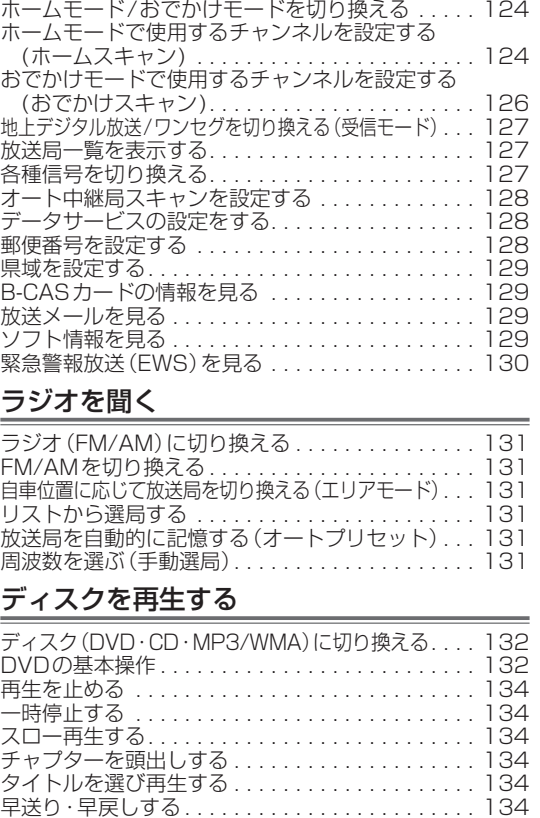

録音データの解析状況を確認する. . . . . . . . . . . . . . 150 再生中の曲をお気に入りに登録する . . . . . . . . . . . . 150 プレイリストを作成する. . . . . . . . . . . . . . . . . . . . . 151 プレイリストやお気に入りに曲を追加する . . . . . . . 152 プレイリストの名称を変更する. . . . . . . . . . . . . . . . 153 プレイリストやお気に入りの曲を消去する . . . . . . . 153 アルバム・曲編集画面を表示する. . . . . . . . . . . . . . . 154 はじゅう こうしゅう こうしゅう かんしゅう こうしゅう こうしゅう こうしゅう こうしゃ こうしゅう こうしゅう こうしゅう こうしゅう こうしゅう こうしゅう

基本操作

準備·確認

はじめに

S D / H D

# 安全上のご注意 **Ø あずお守りください**

人への危害、財産の損害を防止するため、必ずお守りいただくことを説明しています。

### ■ 誤った使い方をしたときに生じる危害や損害の程度を区分して、説明しています。

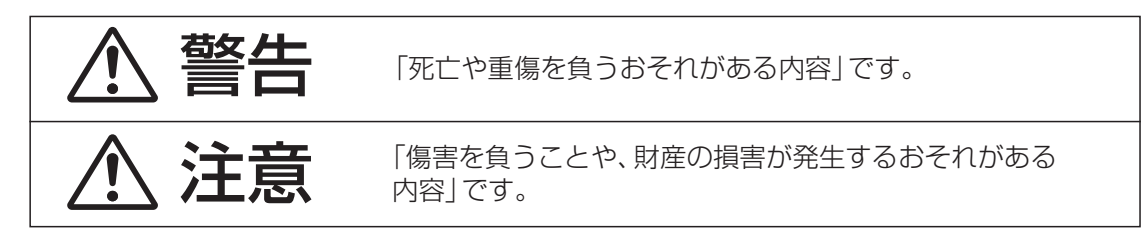

### ■ お守りいただく内容を次の図記号で説明しています。(次は図記号の例です。)

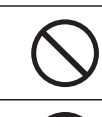

してはいけない内容です。

実行しなければならない内容です。

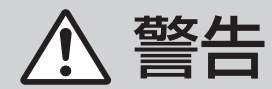

# 配線・取り付けに関するご注意

# DC12 V → アース車で使用する

本機はDC12 V Aアース車専用です。DC24 V車 (大型トラック、寒冷地什様の ディーゼル車など)には使用できません。火災や故障の原因になります。

# 指定に従って配線・取り付けをする

説明書に従って正しく配線・取り付けをしないと、火災や事故の原因になります。

# 配線・取り付け作業中は、必ずバッテリーの ⊖ 端子をはずす

バッテリーの⊝端子をつないだまま配線・取り付け作業をすると、ショート事故に よる感電やけがの原因になります。

車のパイプ類・タンク・電気配線などの位置を確認して取り付ける 車体に穴を開けて取り付ける場合は、パイプ類・タンク・電気配線などに干渉や接触

しないようにしてください。また、加工部のサビ止めや浸水防止の処置を施してく ださい。火災や感電、事故の原因になります。

# 使用しないコードの先端などは、絶縁する

被覆がない部分が車の金属部に接触しないように、テープなどで絶縁してください。 ショートにより火災や感電の原因になります。

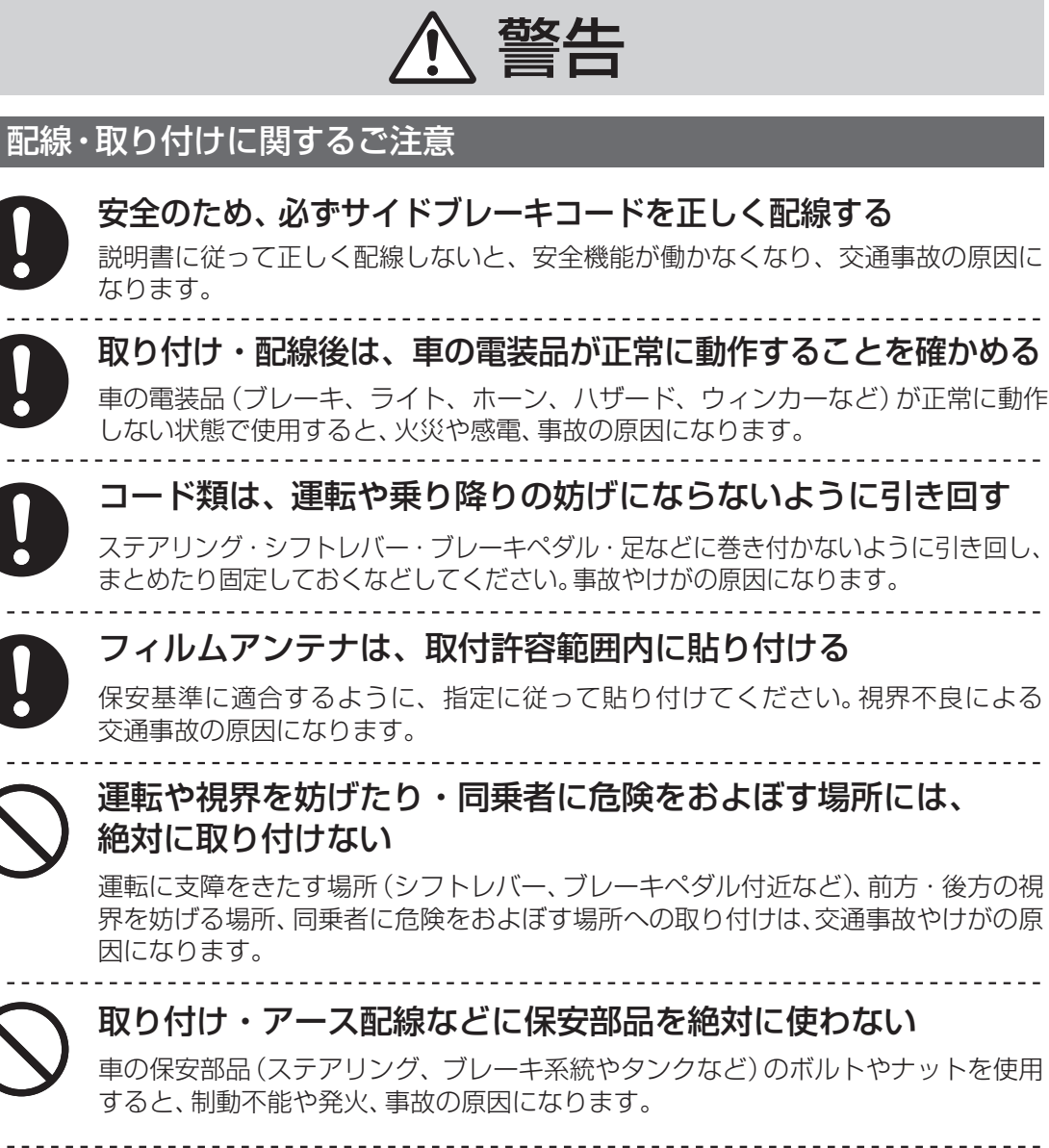

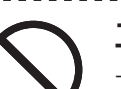

エアバッグの動作を妨げる場所には、絶対に取り付け・配線しない

エアバッグが正常に動作しなかったり、動作したエアバッグで本機や部品が飛ばされ、 事故やけがの原因になります。車両メーカーに作業上の注意事項を確認してから作業を 行ってください。

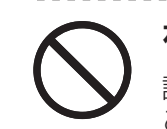

# ねじなどの小物部品は、乳幼児の手の届くところに置かない

誤って、飲み込む恐れがあります。万一飲み込んだと思われるときは、すぐに医師に ご相談ください。

# 分解・修理、および改造をしない

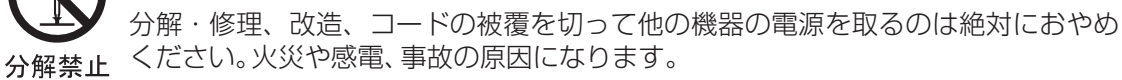

はじめに

はじめに

- マントリー ストール アール・プレート こうしゃ しゅうしゃ しゅうしゃ しゅうしゃ しゅうしゅう しゅうしゃ しゅうしゅう しゅうしゅう しゅうしゅう しゅうしゅうしゃ

安全上のご注音

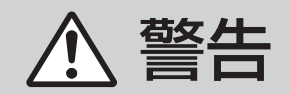

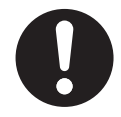

# 実際の交通規制に従って走行する

ルート案内中でも、必ず道路標識など実際の交通規制に従って運転してください。 交通事故やけがなどの原因になります。

# 車載用カメラなどを使用するときは、必ず目視による安全確認 をしながらゆっくり移動する

カメラの映像は実際の距離と感覚が異なります。また、映し出す範囲には限界が あります。画面だけでなく、必ず目視による安全確認をしながらゆっくり移動して ください。人や物にぶつかり、事故の原因になります。

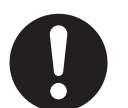

# 必ず本機の仕様に適合するスピーカーを接続する

本機の仕様に適合しないスピーカーを接続して使用すると、火災や発煙・発火、故障の 原因になります。説明書をよくお読みのうえ、接続してください。 詳しくは、お買い上げの販売店、またはお近くの「サービス相談窓口」にご相談ください。

## 必ず規定容量のヒューズを使用する また、交換は専門技術者に依頼する

規定容量を超えるヒューズを使用すると、火災や発煙・発火、故障の原因になります。 ヒューズの交換や修理は、お買い上げの販売店、またはお近くの「サービス相談窓口」に ご依頼ください。

故障や異常な状態のまま使用しない

万一、故障(画像が映らない、音が出ないなど)や異常(異物が入った、水がかかった、煙が 出る、異音・異臭がするなど)が起きた場合は、ただちに使用を中止し、必ずお買い上げの 販売店、またはお近くの「サービス相談窓口」にご相談ください。 そのまま使用を続けると、火災や感電、事故の原因になります。

# 運転者は走行中に操作をしない また、画像・表示を注視しない

走行中の操作や画像・表示の注視は、前方不注意による交通事故の原因になります。 必ず安全な場所に停車し、サイドブレーキを引いた状態でご使用ください。

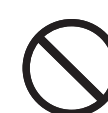

# リモコンを放置しない

運転中に足もとに転がってブレーキペダルなどの下へ入り込むと、運転を妨げて 交通事故の原因になります。

# メモリーカードは、乳幼児の手の届くところに置かない

誤って、飲み込む恐れがあります。万一飲み込んだと思われるときは、すぐに医師に ご相談ください。

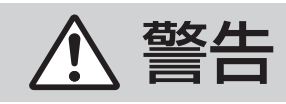

### ご使用に関するご注意 ご使用に関するご注意

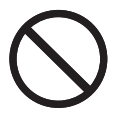

# 機器内部に水や異物を入れない

内部に金属物や燃えやすいものなどが入ると、動作不良になるばかりでなく、 ショートや絶縁不良で発熱し、火災や発煙・発火、感電の原因になります。 飲み物などがかからないようにご注意ください。

# 大きな音量で使用しない

車外の音が聞こえない状態での運転は、交通事故の原因になります。

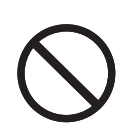

#### MP3 ファイル以外のファイルに、拡張子 [MP3] を付けない WMA ファイル以外のファイルに、拡張子 「WMA」 を付けない MP3/WMAファイルと誤認識して再生してしまい、大きな雑音が出て耳に障害を与えたり、 スピーカーなどを破損する原因になります。ファイルの作成時には、拡張子にご注意ください。

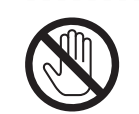

雷が鳴りだしたら、アンテナやプラグに触らない 落雷による感電の恐れがあります。

#### 接触禁止

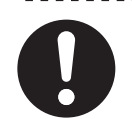

## 本機の近くで医療用電気機器などを使用される場合には、電波による 影響について各医療機器メーカーもしくは、販売店に確認する

本機は、無線を使用した機能を搭載しています。そのため、心臓ペースメーカー、そ の他の医療用電気機器をご使用になる場合には、該当の各医療機器メーカーもしく は販売店に電波による影響について必ずご確認ください。電波により動作に影響を 与える場合があります。

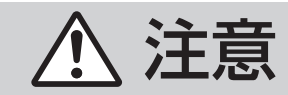

# 配線・取り付けに関するご注意 ご使用に関するご注意

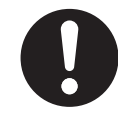

# 配線・取り付け / 取りはずしは、専門技術者に依頼する

配線・取り付け/取りはずしには、専門技術と経験が必要です。安全のため、必ず お買い上げの販売店にご依頼ください。

## 必ず付属品や指定の部品を使用する

指定以外の部品を使用すると、機器の内部を損傷したり、しっかりと固定できずに はずれるなど、事故や故障、火災の原因になることがあります。

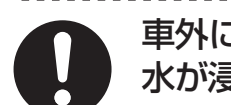

# 車外に取り付けた GPS アンテナや車載用カメラなどのコードは、 水が浸入しないように車内へ引き込む

雨や洗車などの水が車内に浸水すると、火災や感電の原因になることがあります。

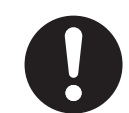

# ナビゲーションユニット /GPS アンテナなどは、はずれたり・ 落下しないようにしっかり取り付ける

取り付け場所の汚れやワックスなどをきれいに拭き取り、確実に固定してください。 再貼り付けや汎用の両面テープなどで取り付けると接着が弱くなり、走行中にはず れて落下し、事故やけがの原因になります。ときどき接着や取り付けの状態(ねじが ゆるんでいないかなど)を点検してください。

# 高温になる場所などに取り付けない

直射日光やヒーターの熱風などが直接あたると内部温度が上昇し、火災や故障の 原因になることがあります。

# コードを破損しない

傷つける、無理に引っ張る、折り曲げる、ねじる、加工する、重いものをのせる、熱器具へ 近づける、車の高温部に接触させるなどしないでください。断線やショートにより、火災や 感電、事故の原因になることがあります。

●車体やねじ・可動部(シートレールなど)へ挟み込まないように、引き回してください。 ●ドライバーなどの先で押し込まないでください。

# 水のかかる場所や湿気・ほこり・油煙の多い場所に取り付けない

雨や洗車などで水がかかったり、湿気・ほこり・油煙などが入ると、発煙・発火、感電、 故障の原因になることがあります。

## 本機の通風孔をふさがない

内部に熱がこもり、火災や故障の原因になることがあります。

# 振動の多いところや不安定な場所に取り付けない

傾いた場所、強い曲面などに取り付けると、走行中にはずれる・落下するなど、事故や けがの原因になることがあります。

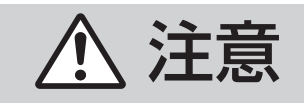

車載用以外には使用しない

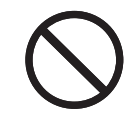

車載用以外(例えばレジャーボートやアウトドアなど)に使用すると、発煙・発火、 感電やけが、故障の原因になる場合があります。

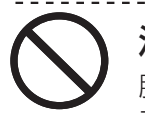

# 洗車するときは、車外に取り付けたアンテナなどを取りはずす

脱落して事故やけがの原因になります。自動洗車機(高圧水)による洗車は絶対に おやめください。

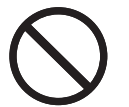

# 可動部やディスク挿入口に手や指を入れない

手や指を挟まれるなど、けがの原因になることがあります。 特にモニターの開閉や角度調整の際にご注意ください。

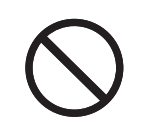

# 開いたモニターの上に物を置かない

液晶ディスプレイ部を破損する恐れがあります。また、飲み物の入った容器などを置くと、 こぼれて機器にかかり、発煙・発火、感電、故障の原因になることがあります。(CN-HW1000D)

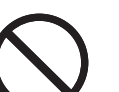

# 強い衝撃を与えない

落下させる、たたくなどして衝撃を与えると、故障や火災の原因になることがあります。

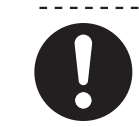

リモコンは直射日光・高温の場所を避けて保管する

ケースの変形、内部電池の破裂、液もれの原因になることがあります。

# 電池は正しく使う

破裂や液もれにより、火災やけが、周囲を汚染する原因になることがあります。

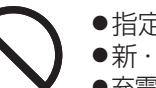

 指定以外の電池は、使用しないでください。 ●新·旧電池や違う種類の電池を、混ぜて使用しないでください。

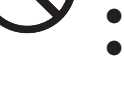

 充電・分解・加熱をする、火や水の中に入れる、金属物と接触させるなどしないでください。 ●著しく温度が高くなるところ(直射日光のあたるところ、ヒーターの近く、窓を閉めきった車や 車のトランクの中など)に、電池や電池の入ったリモコンを放置しないでください。

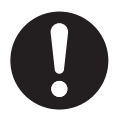

●電池の⊕と⊖を、電池ケースの表示に合わせて入れてください。 ●使い切った電池は、すぐに交換してください。

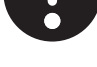

●リモコンを長時間使用しないときは、電池を取り出しておいてください。 ●電池を保管するときは、テープなどで絶縁してください。

# 電池を廃棄する場合は

各自治体の指示(地域の条例)に従って処理してください。

# 電池の液もれが発生した場合の処置について

- 電池ケースについた液をよく拭き取ってから、新しい電池を入れてください。
- 液が身体や衣服に付着したときは、きれいな水でよく洗い流してください。
- 万一、目に入ったときは、こすらずにきれいな水で洗い流したあと、すぐに医師にご相談ください。 11

#### エンジンをかけてご使用ください。

●エンジンを止めた状態で長時間使用する と、バッテリーが消耗します。なお、地域に よってはアイドリングが禁止されている 場合もあります。各自治体の指示(地域の 条例)に従ってください。

#### 他の機器と接続する場合は…

●接続する機器の説明書もよくお読みに なり、正しく配線してください。

#### 携帯電話を使用する場合は…

●携帯電話を置く位置や向きによっては、雑 音が生じることがあります。その場合は、 本機から離して使用してください。

#### 液晶ディスプレイについて

- 液晶ディスプレイは傷つきやすいので、必ず 指で触れて操作してください。
- ボールペンなど先端の固いものや鋭利なも の、また爪先で操作しないでください。
- 市販の液晶保護フィルムは使用しないでく ださい。タッチパネルが正常に動作しない 場合があります。
- 液晶ディスプレイの表面の汚れなどを拭き 取る場合は、付属のクリーニングクロスを 使い、爪を立てずに指の腹で軽く拭いてく ださい。
- 液晶ディスプレイを保護するため、本機を 使用しないときは、直射日光があたらない ようにしてください。(車用のサンシェード などをお使いください。)
- ●低温になると、映像が出なくなったり、出 るのが遅くなったりすることがあります。 また、映像の動きに違和感が出たり、画質 が劣化したりすることがあります。 (使用可能温度:0 ℃~40 ℃)
- 冷暖房を入れた直後など、車内の急激な温度 変化のために、水蒸気で液晶ディスプレイの 内側がくもったり、露(水滴)が生じて、正し く動作しないことがあります。無理に使用 せずに、本機を約1時間放置してからご使用 ください。

### 本体ボタン ( AUDIO | MENU | 現在地 ) について **CN-HX1000D**

● 手袋をつけたままタッチすると反応しない 場合があります。その場合は手袋をはずし てタッチしてください。

#### 免責事項について

- 火災、地震、第三者による行為、その他の事 故、お客様の故意または過失、誤用、その他 の異常な条件下での使用により故障および 損害が生じた場合、原則として有料での修 理とさせていただきます。
- 本製品の使用または使用不能から生じる付 随的な損害 (事業利益の損失、記憶内容の 変化・消失など) に関して、当社は一切の責 任を負いかねます。
- ●本製品を業務用の車両 (バス・トラック・ タクシー・商用車など) に使用した場合の 保証はできません。
- 他人に譲渡または処分などされる際は、プ ライバシー保護のため本機に入力した個人 情報 (登録ポイントの位置や電話番号など) の取り扱い、管理 (消去等) は、必ずお客様 の責任において行ってください。 当社は一切の責任を負いかねます。
- お客様または第三者が本機の使用を誤った とき、静電気・電気的なノイズの影響を受 けたとき、ハードディスク内の地図データ や基本プログラム等が変化・消失した場合 の補償はできません。
- お客様または第三者が本機の使用を誤った とき、本製品の故障などにより、録音されな かった場合、および、録音されていたデータ が変化・消失した場合、その内容の補償はで きません。
- お客様または第三者が本機の使用を誤った とき、静電気・電気的なノイズの影響を受 けたとき、または故障・修理のときなどに、 本機に登録されていた情報 (登録ポイント など) が変化・消失した場合、その内容の補 償はできません。
- 大切な情報 (登録ポイントなど) は、万一に 備えて、SDメモリーカードに保存したり、 メモなどをとっておくことをお奨めします。 (☞107~111ページ)
- 万一、本機の不具合により、録画できなかった 場合の補償はできません。
- メールなどのデジタル放送に関する情報は、 本機が記憶します。万一、本機の不具合に よって、これらの情報が消失した場合、復元 できません。また、その内容の補償はできま せん。

# 著作権について

- ●音楽・静止画などの著作物を個人的に楽し む場合などを除き、著作権利者の許諾を得な いで複製(録音・録画)、配付、配信すること は著作権法で禁止されています。
- ●本製品は、著作権保護技術を採用しており、 マクロヴィジョン社及びその他の著作権利 者が保有する米国特許及びその他の知的財 産権によって保護されています。この著作 権保護技術の使用は、マクロヴィジョン社 の許可が必要で、また、マクロヴィジョン 社の特別な許可がない限り家庭用およびそ の他の一部の鑑賞用の使用に制限されてい ます。分解したり、改造することも禁じら れています。
- あなたがビデオデッキなどで録画・録音し たものは、個人として楽しむなどのほかは、 著作権法上権利者に無断で使用できません。
- 本機は許諾契約にもとづき当社が使用許諾を 受けた第三者のソフトウェアを含んでおり、 本機からのソフトウェアの取り出し、複製、 リバースエンジニアリング、その他の許諾 されていない当該ソフトウェアの使用は固く 禁じられています。また、当該ソフトウェアを 更新する目的で配布されるプログラム、データ についても同様の扱いとなります。
- 各社の商標および製品商標に対しては特に 注記のない場合でも、当社はこれを十分尊重 いたします。

本製品は、AVC Patent Portfolio License に基づきライセンスされており、お客様が 個人的かつ非営利目的において以下に記載 する行為に係る個人使用を除いてはライ センスされておりません。

- AVC規格に準拠する動画(以下、AVC ビデオ) を記録する場合
- 個人的かつ非営利的活動に従事する消費 者によって記録されたAVCビデオを再 生する場合
- ライセンスをうけた提供者から入手された AVC ビデオを再生する場合

詳細については米国法人MPEG LA, LLC にお問い合わせください。

# 地上デジタル放送について

- 地上デジタル放送では受信状態が悪くなる と、映像のブロックノイズ、音声途切れの - ネット・・・・・・・・・・・・・・・・・・・。<br>発生や静止画面、黒画面となり音声が出なく なることがあります。
- ●車で移動して受信するため、家庭用に比べて受 信可能エリアが狭くなります。また、車の場所 や方向、速度などにより受信状態が変化します。
- 本機の受信周波数帯域に相当する周波数を 用いた携帯電話などの機器を、本機に近づ けると、その影響で映像・音声などに不具 合が生じる場合があります。それらの機器 とは離してご使用ください。
- コピーガードがかかっている番組は録画 機器を経由してテレビで視聴すると正常に 受像できない場合があります。コピーガード がかかっている番組を視聴する場合は、録画 機器を経由しないでください。
- 国外でこの製品を使用して有料放送サービス を享受することは、有料サービス契約上禁止 されています。
- 本機はARIR(雷波産業会)規格に基づいた商品 仕様になっております。将来規格変更があった 場合は、商品仕様を変更する場合があります。
- 本機は地上アナログ放送には対応していません。
- ●本機には録画できません。

#### B-CASカードの取り扱いについて

- ●折り曲げたり、変形させないでください。
- 重いものを置いたり踏みつけたりしないで ください。
- 水をかけたり、ぬれた手で触らないでください。
- IC (集積回路) 部には手をふれないでください。
- 分解加工は行わないでください。
- ダッシュボードの上など、高温になるところ にカードを放置しないでください。
- 使用許諾契約約款をよくお読みのうえ、使 用者ご自身でパッケージを開封し、カード を正しく挿入してください。
- 盗難防止のため、車から離れる際はB-CAS カードを本機から抜き、車内に残さないよう にすることをお奨めします。

## ■ B-CASカードについてのお問い合わせは

- (株)ビーエス・コンディショナルアクセス システムズ カスタマーセンター TEL 0570-000250
- 12 13 賃などの費用は、お客様のご負担となります。 ● カードの不具合と確認された場合は、上記カスタ マーセンターにお問い合わせください。修理セン ターなどでカード交換を行った際発生した作業工

 $\tilde{U}$ 

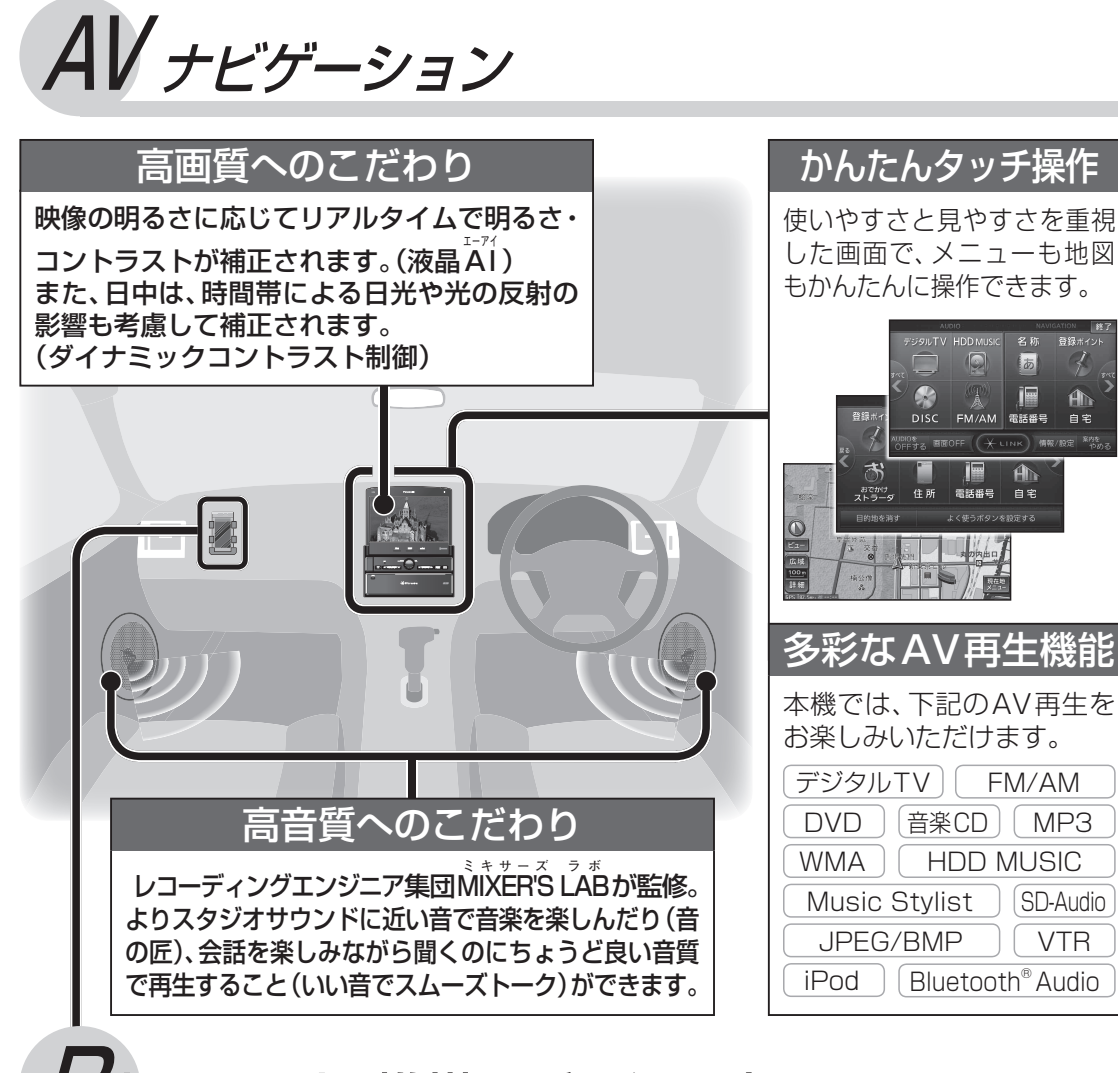

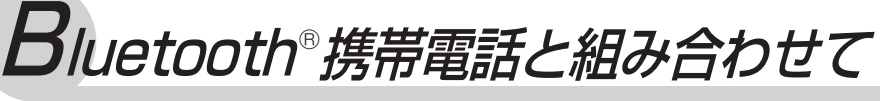

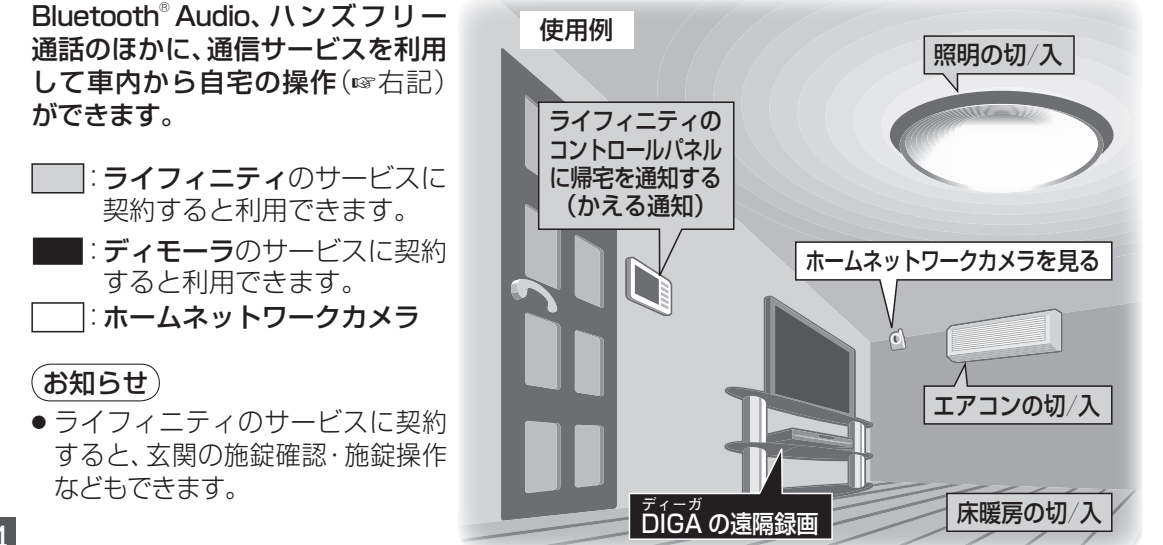

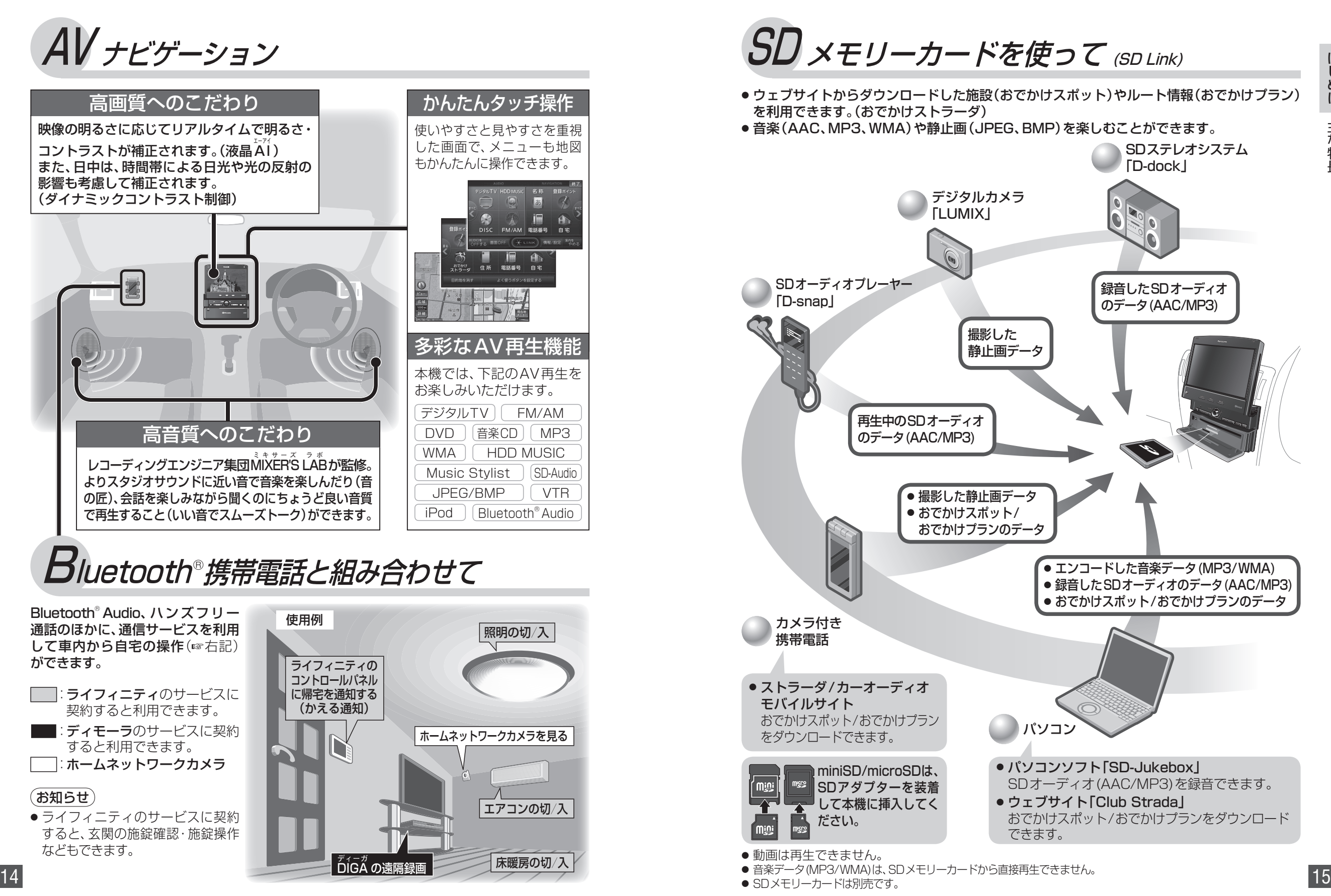

# **各部のなまえとはたらき**

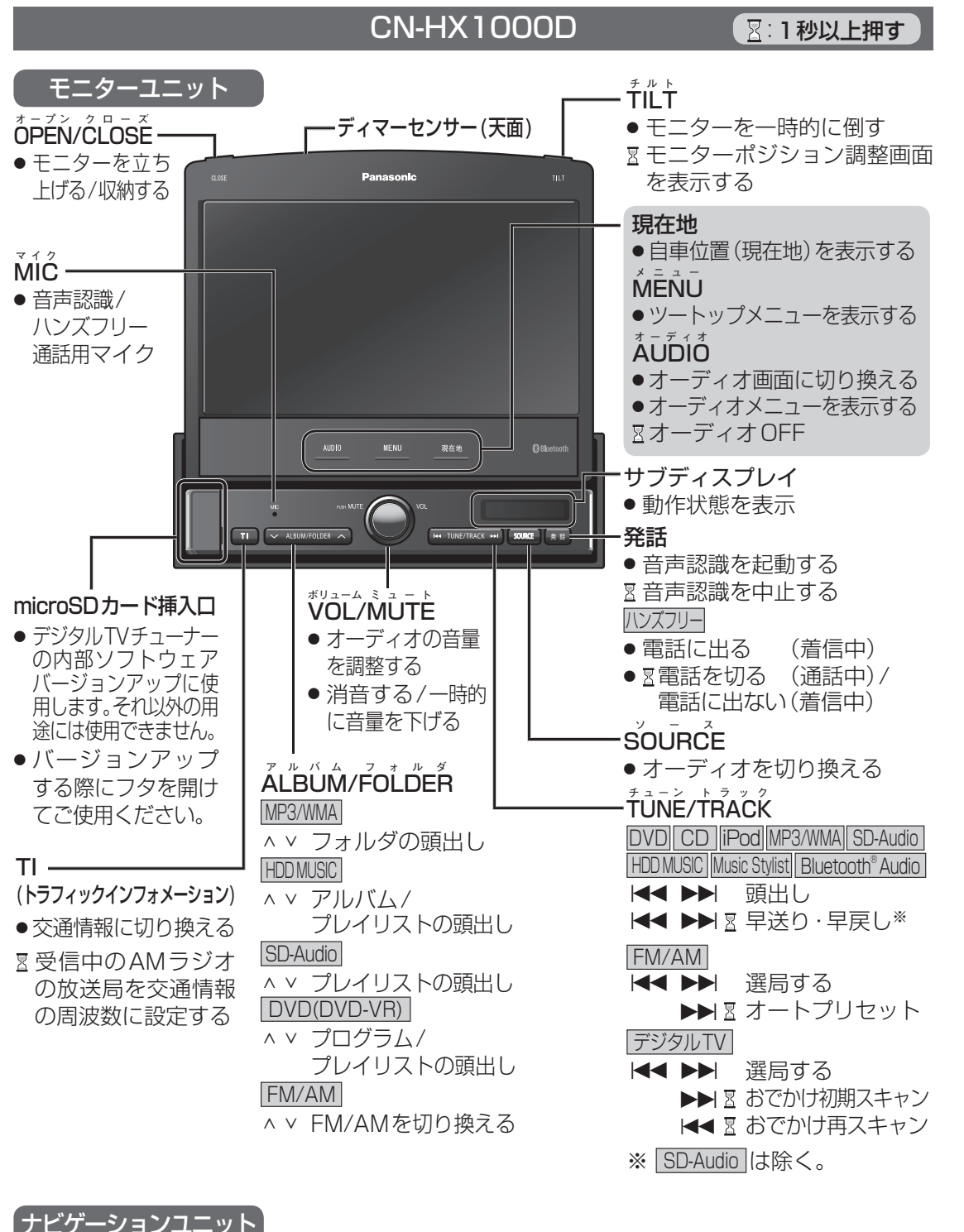

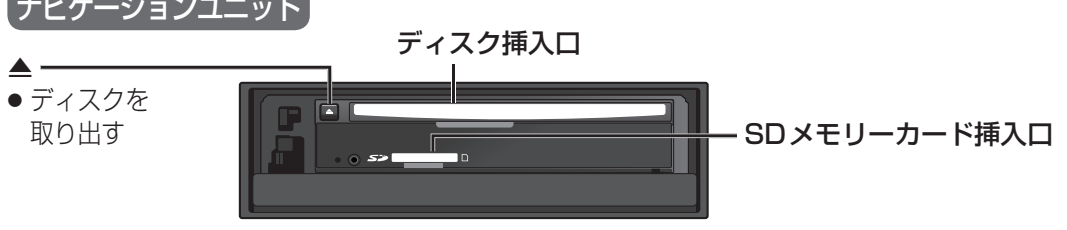

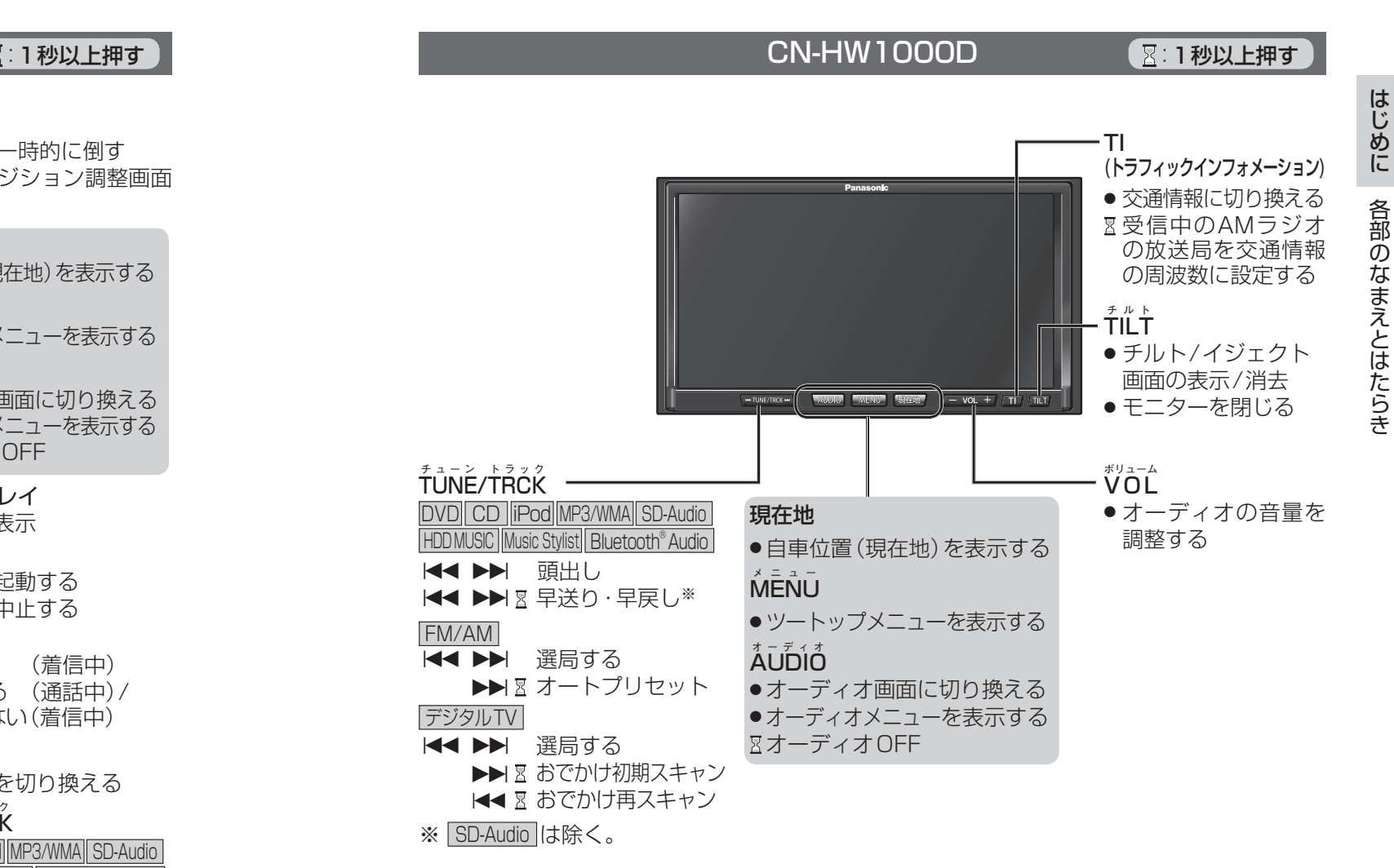

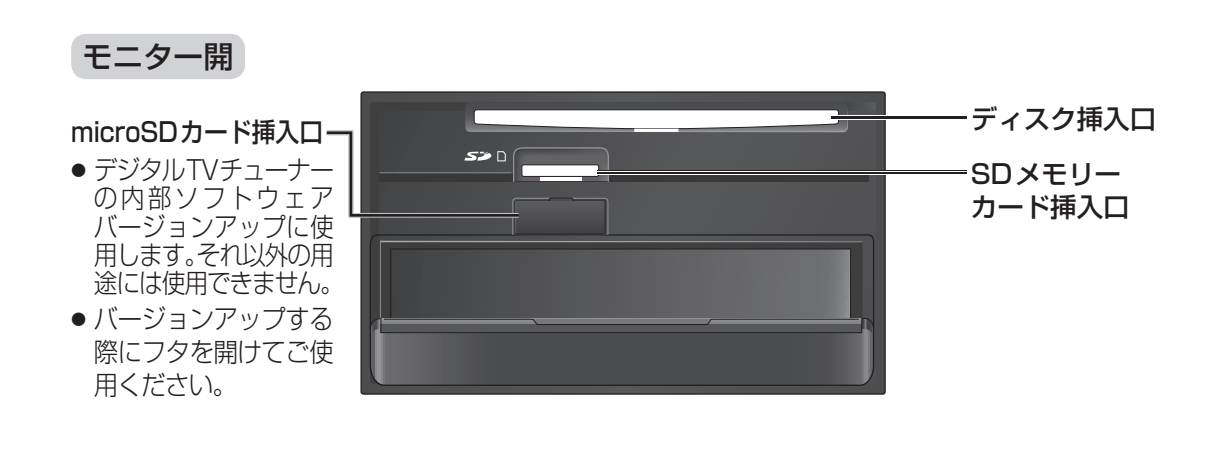

# **各部のなまえとはたらき 準備・確認**

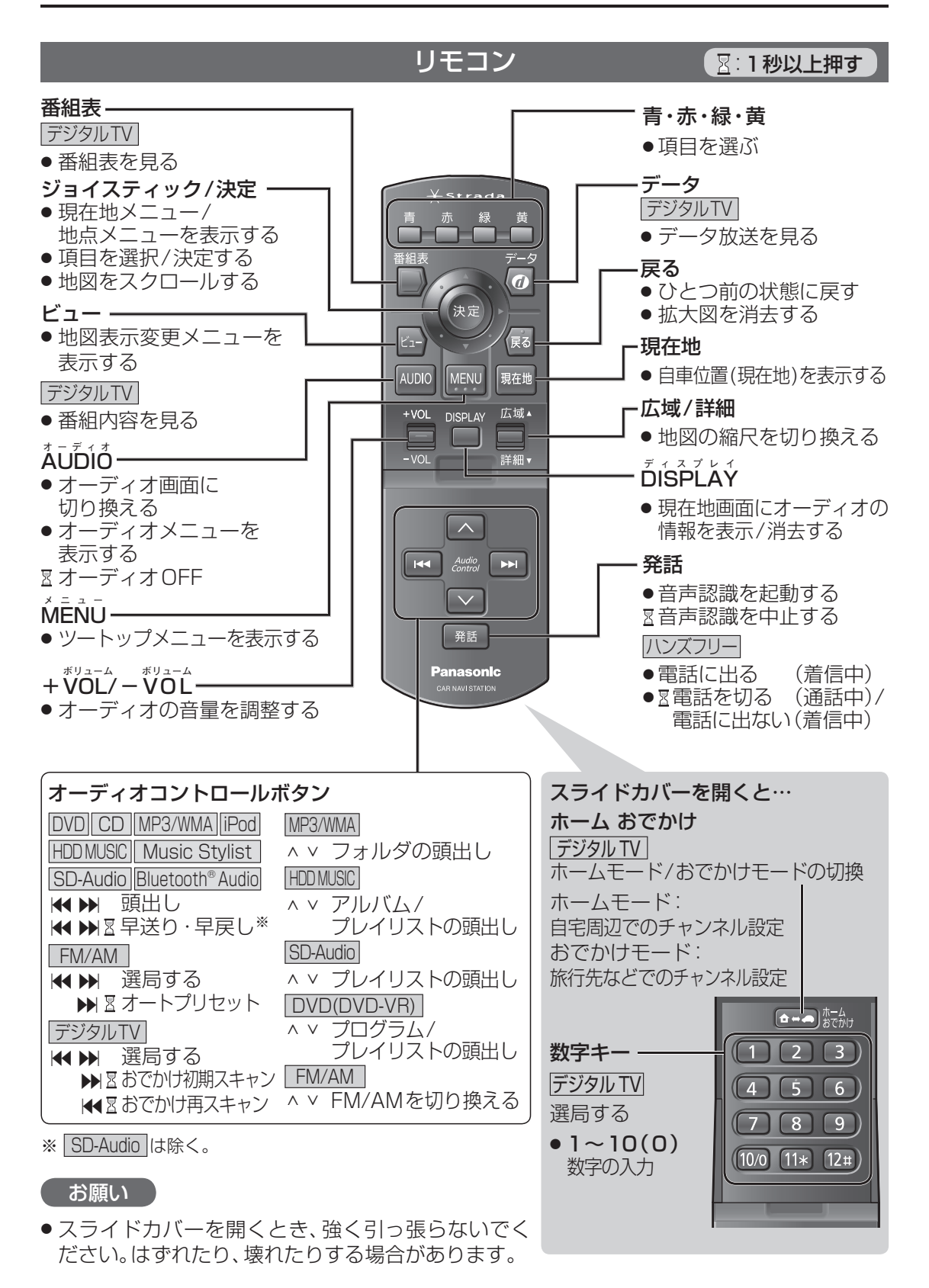